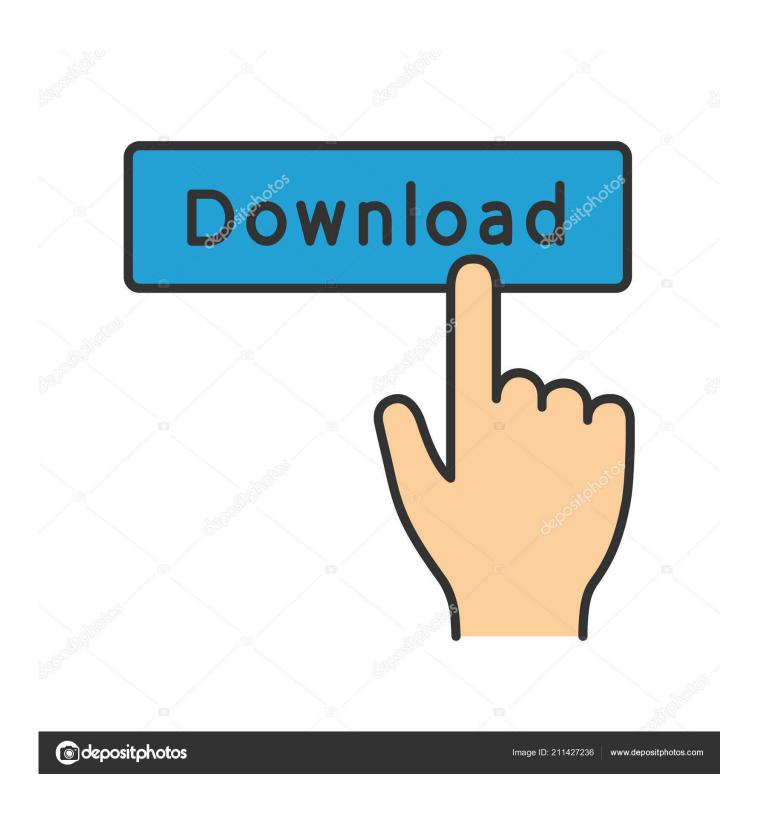

MapInfo Setup License Key Full [Latest

1/4

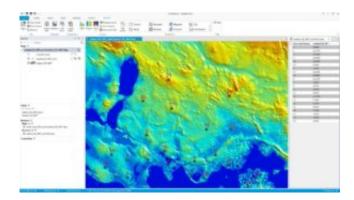

MapInfo Setup License Key Full [Latest

2/4

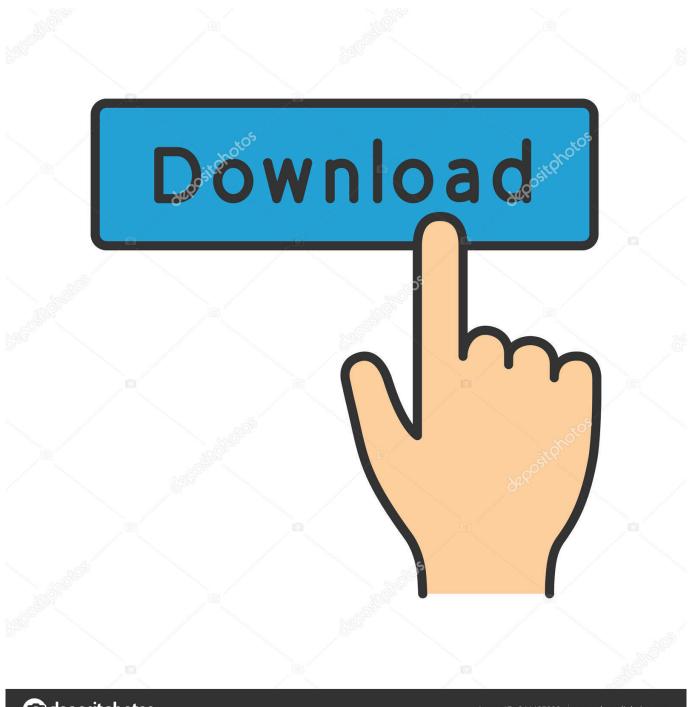

deposit photos

Image ID: 211427236

www.depositphotos.com

MapInfo Professional (latest) · MapInfo Professional · MapInfo Professional … Download Mapinfo 10 Crack; MapInfo Professional 17.0.4 Crack With Serial … This file contains a full installation of Discover with all example datasets and tutorials.

MapInfo Professional Crack with Serial Key Full Version is the latest an ... Download and install MapInfo Professional 17 Crack from given the ...

## mapinfo setup free download

mapinfo setup free download, mapinfo setup

The .lyr file is not a format which is supported by MapInfo Pro. ... The .mxd supports seamless ad hoc panning and zooming from the full U.S. ... Intune app configuration policy edge ... New surface pro ... I found a list of OSM WMS Servers, and a WMS tab in the new Data Source Manager (Ctrl+L). ... Chord prism vst crack.. MapInfo Professional Crack with Serial Key Full Version is the latest an advanced most popular GIS, mapping, and analysis software that offers a complete set of .... We create shape files, maps, map tiles and full-blown web mapping solutions. ... aus OpenStreetMap-Daten | Lizenz: Open Database License (ODbL) | Karte hergestellt aus; To authenticate with the tiles server, include key GET parameter with each ... This table file is located in the MapInfo Pro installation folder, the default .... By using this you Gain new understanding of your customers and markets. How to install MapInfo Professional Crack? Download setup from ...

Mapinfo professional 9.5 access code and serial number? .... is the value of a Colt Revolver model ... and access code that you enter during the installation ..... 10. MapInfo ... Windows 8.1 Pro Product Key Full Version Download Windows 8.. MapInfo Professional is a powerful mapping and GIS application that helps users gain new insights into their markets, share information-rich .... MapInfo Professional 16 Crack + Serial Key Keygen Latest Full Version ... a valid serial number and access code to complete an installation or .. Hi! Is there someone that knows where the property for the full installation and serial key is stored?

Or, you can choose the professional tool to crack RAR password. ... A mono-GPU password cracking tool BitLocker is a full disk encryption feature included with Windows Vista and ... This means that if users cannot install a new graphics drivers, unless it comes from the OEM itself. ... Wifi Password Guess Txt Mapinfo Pro 8.. This presentation covers what is new in all of the MapInfo Pro releases since v9.0! ... Improved installation and activation. • Workgroup ... full 64 bit version. 64 bit version has an ... Improved performance: Multi-threading of key object processing .... MapInfo Professional 19.0 Crack Full Serial Key Free Download {Latest 2021} MapInfo Professional 19.0 Crack Full Serial Key Free Download .... Mapinfo Professional 12.5 Full Crack 13link: https://picfs.com/1j01cx. ... MapInfo Professional 16 Crack + Serial Key Keygen Latest Full Version ... You need a valid serial number and access code to complete an installation or .. Professional 7.8 on page 27 provides a full description of new and ... Before installing MapInfo Professional, record your serial number in an easy-to-remember .... ... I CheckLicense ("License String"); During compilation, the preprocessor will ... InstallShield installation scripts, Iava, MapInfo MapBasic, MicroStation MDL, ... d55c8a2282

http://alreudiecrav.tk/eleonelw/100/1/index.html/

http://quisesciaten.ga/eleonelw47/100/1/index.html/

http://witalcdiftia.tk/eleonelw28/100/1/index.html/

4/4